# Inject job

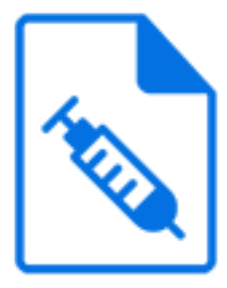

Inject job is a Switch default app that injects a job into the flow when triggered by an incoming job or by various time-based events. The injected job can be selected dynamically from a repository of jobs, it can be a fixed job, or it can be the incoming job itself.

The properties for each outgoing connection specify what needs to happen for that connection (independently of other connections). For example, to inject a job from a repository based on the metadata of some incoming job while keeping the original job around, setup one connection to receive the incoming job, and a second connection to receive the job from the repository.

## **Keywords**

Keywords can be used with the search function above the Elements pane.

The keywords for the **Inject job** element are:

- trigger
- timer

### **Connections**

Inject job supports an optional incoming connection and allows any number of outgoing connections. It offers additional properties on each of its outgoing connections.

### **Properties**

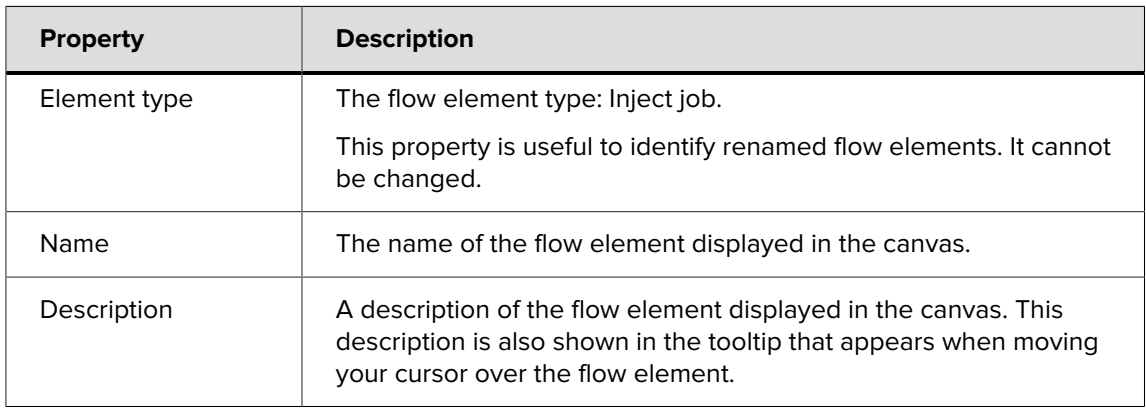

#### **Outgoing connection properties**

The following properties are provided for each of the outgoing connections in addition to the basic connection properties

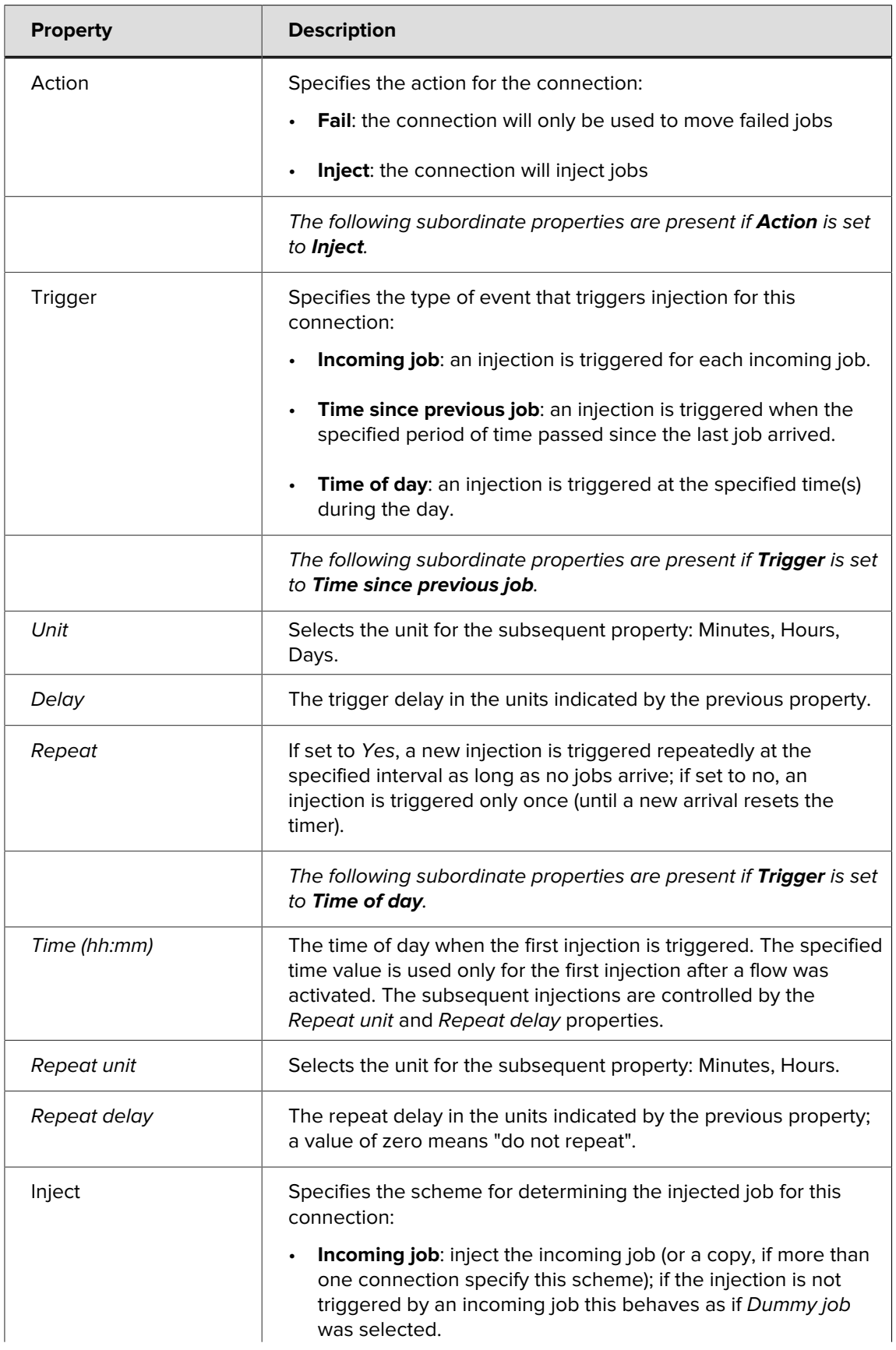

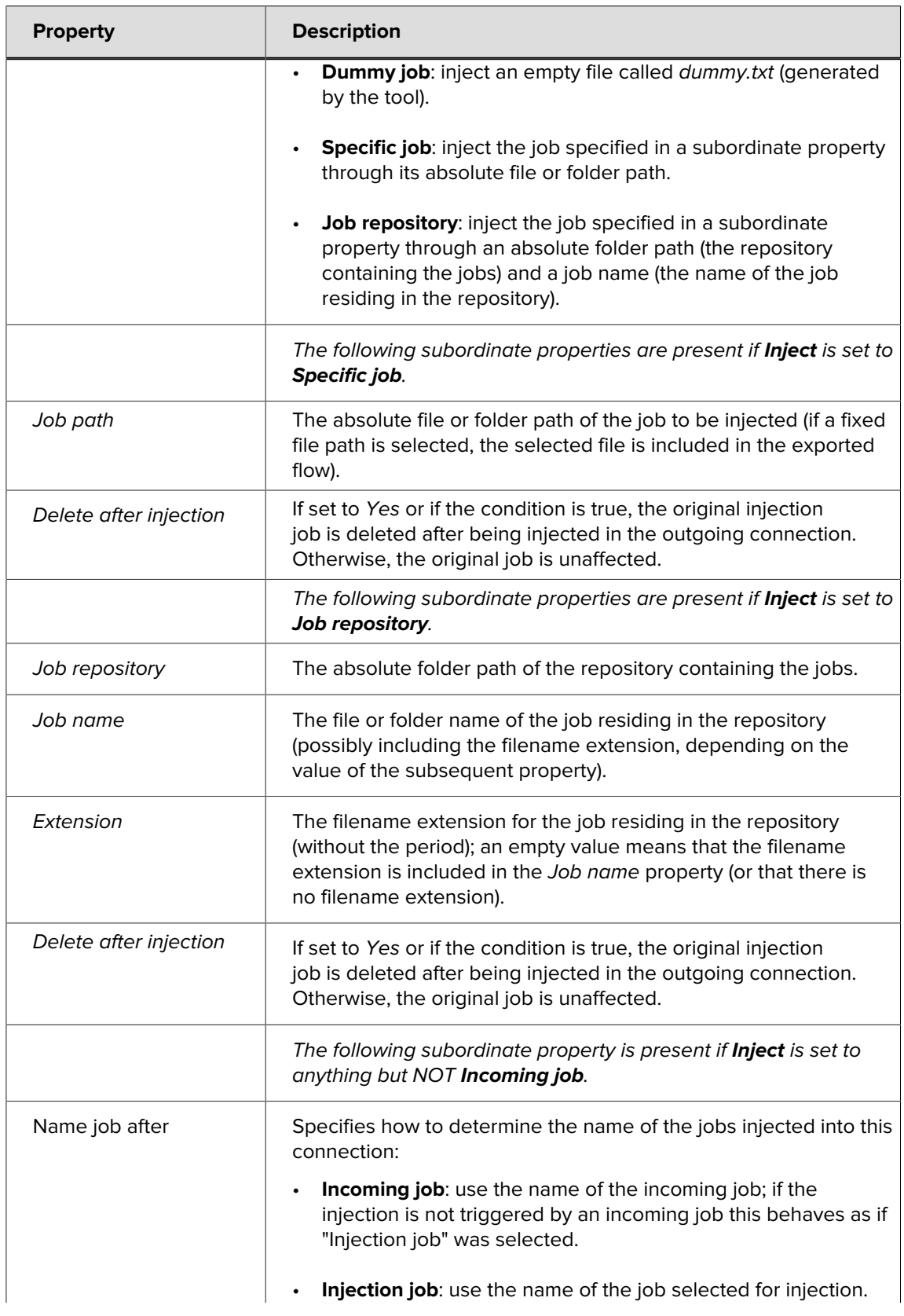

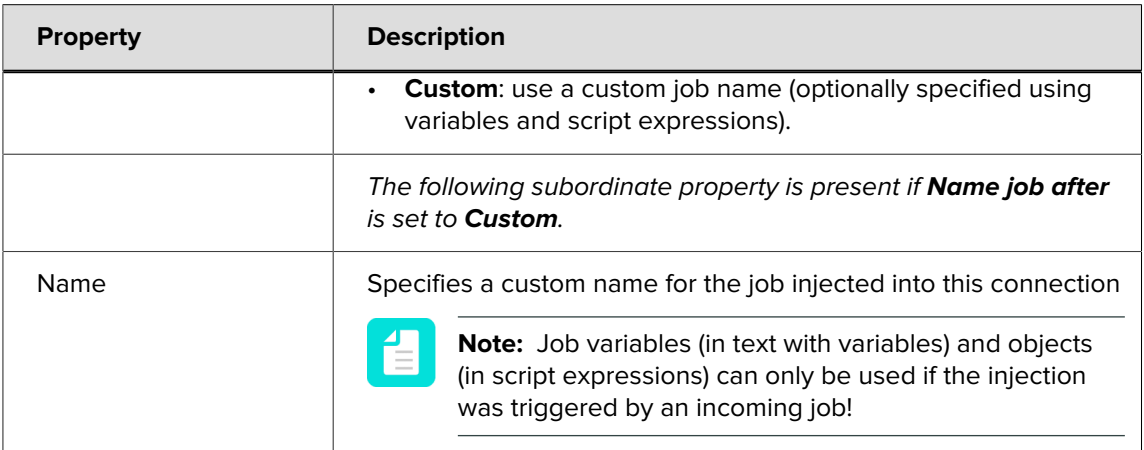